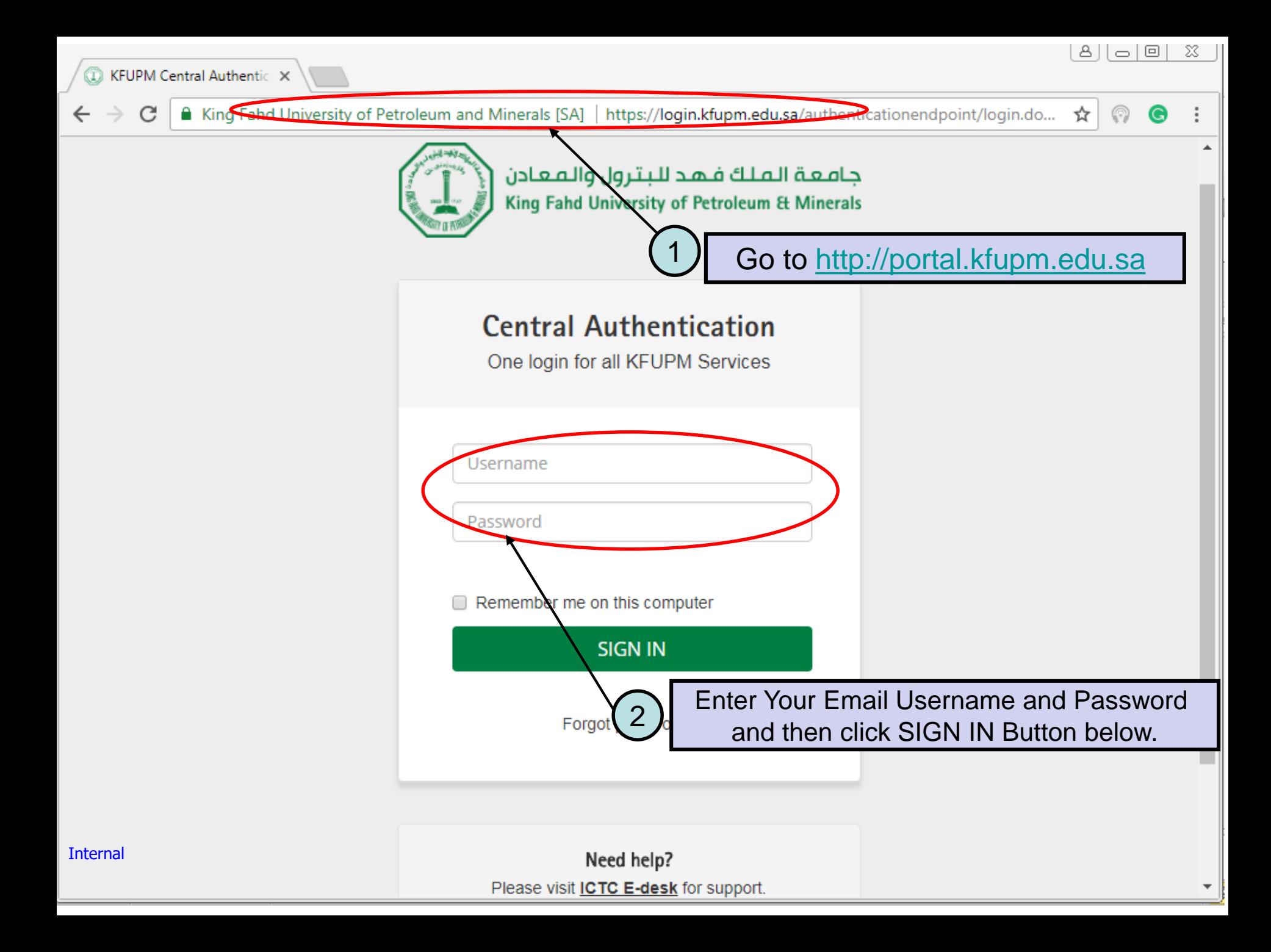

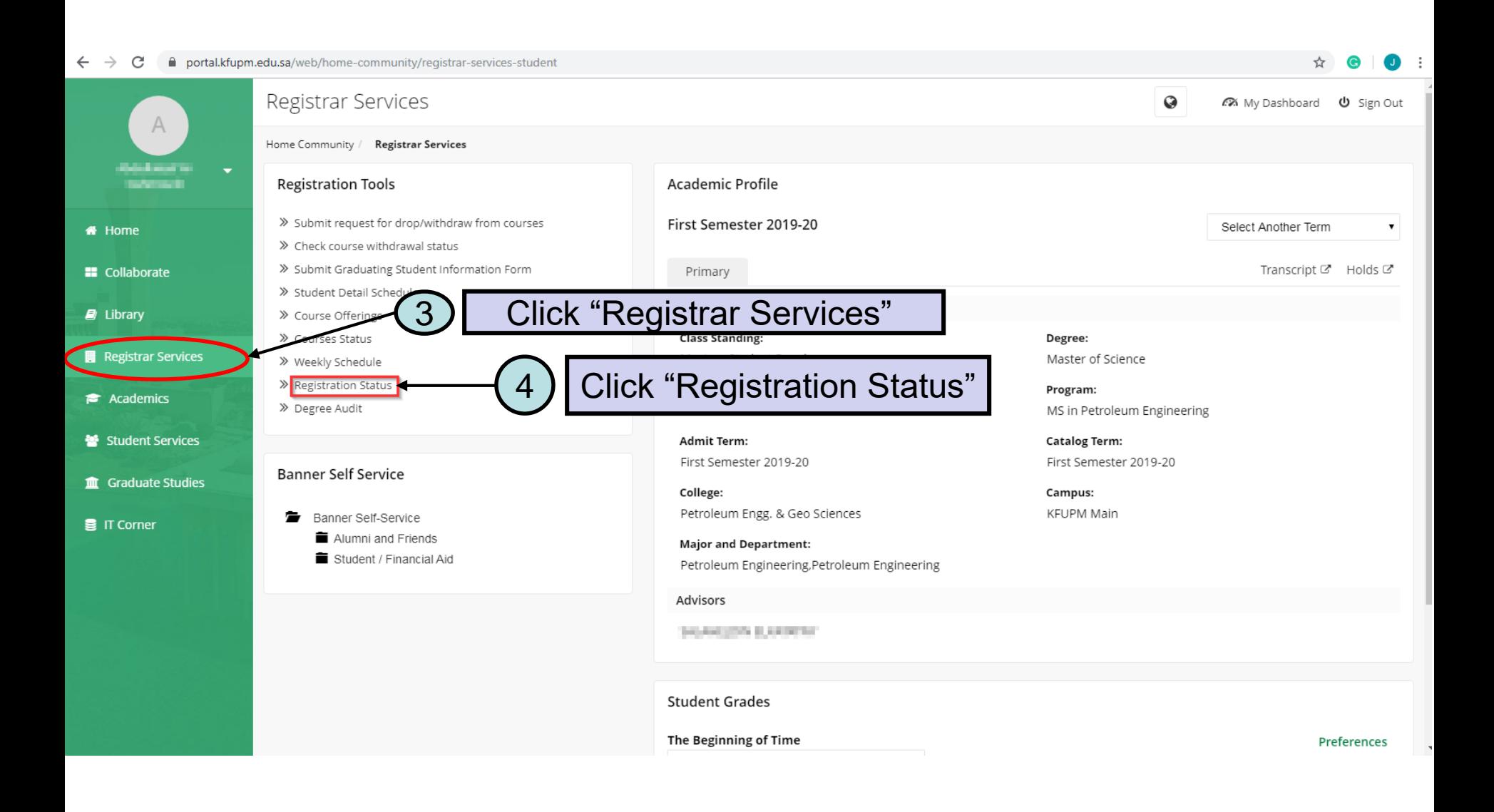

Internal

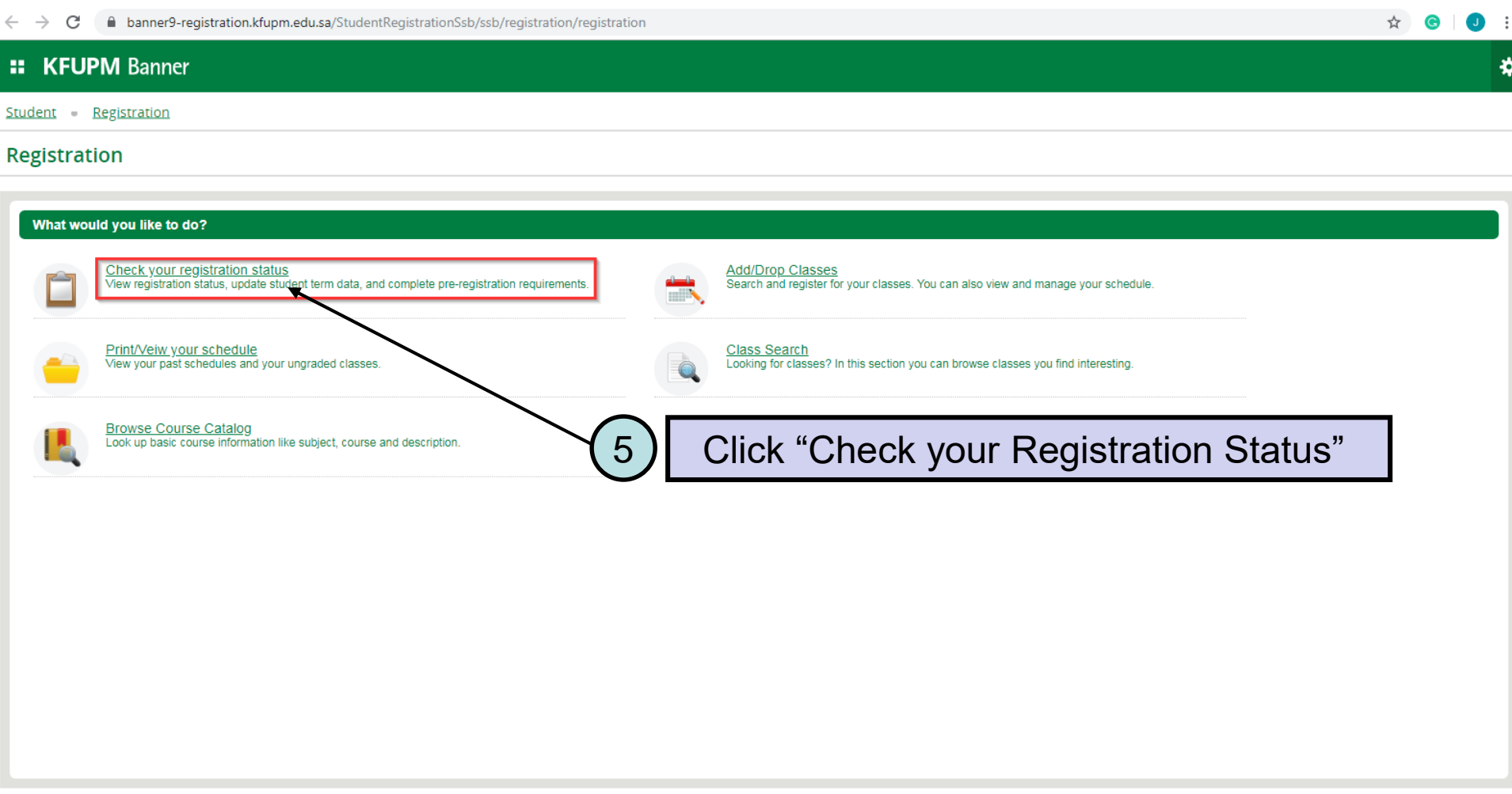

# **:: KFUPM Banner**

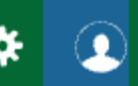

Student Registration Select a Term

## Select a Term

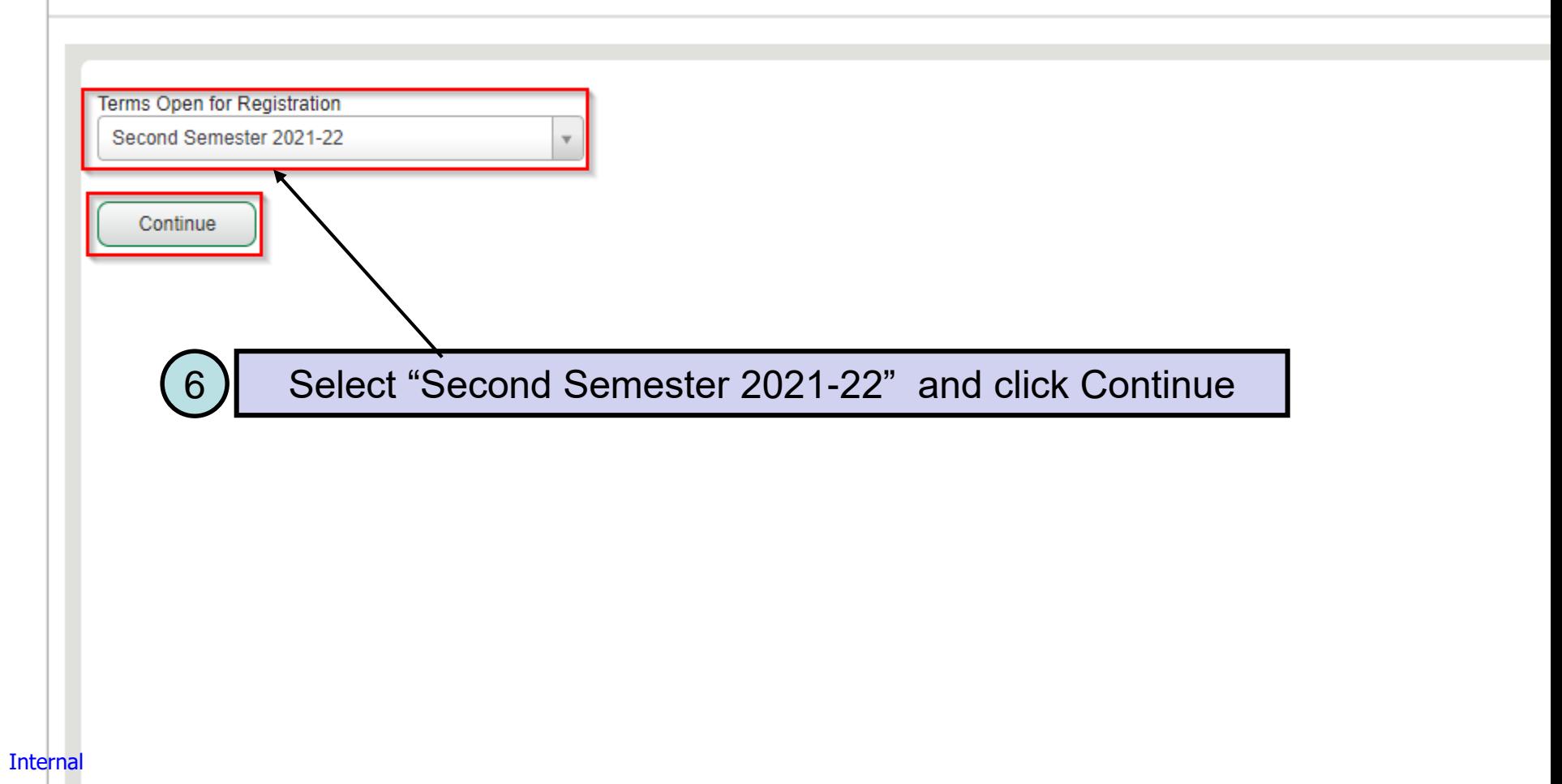

#### **KFUPM Banner** H

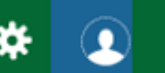

Student Registration Select a Term Prepare for Registration

## **Prepare for Registration**

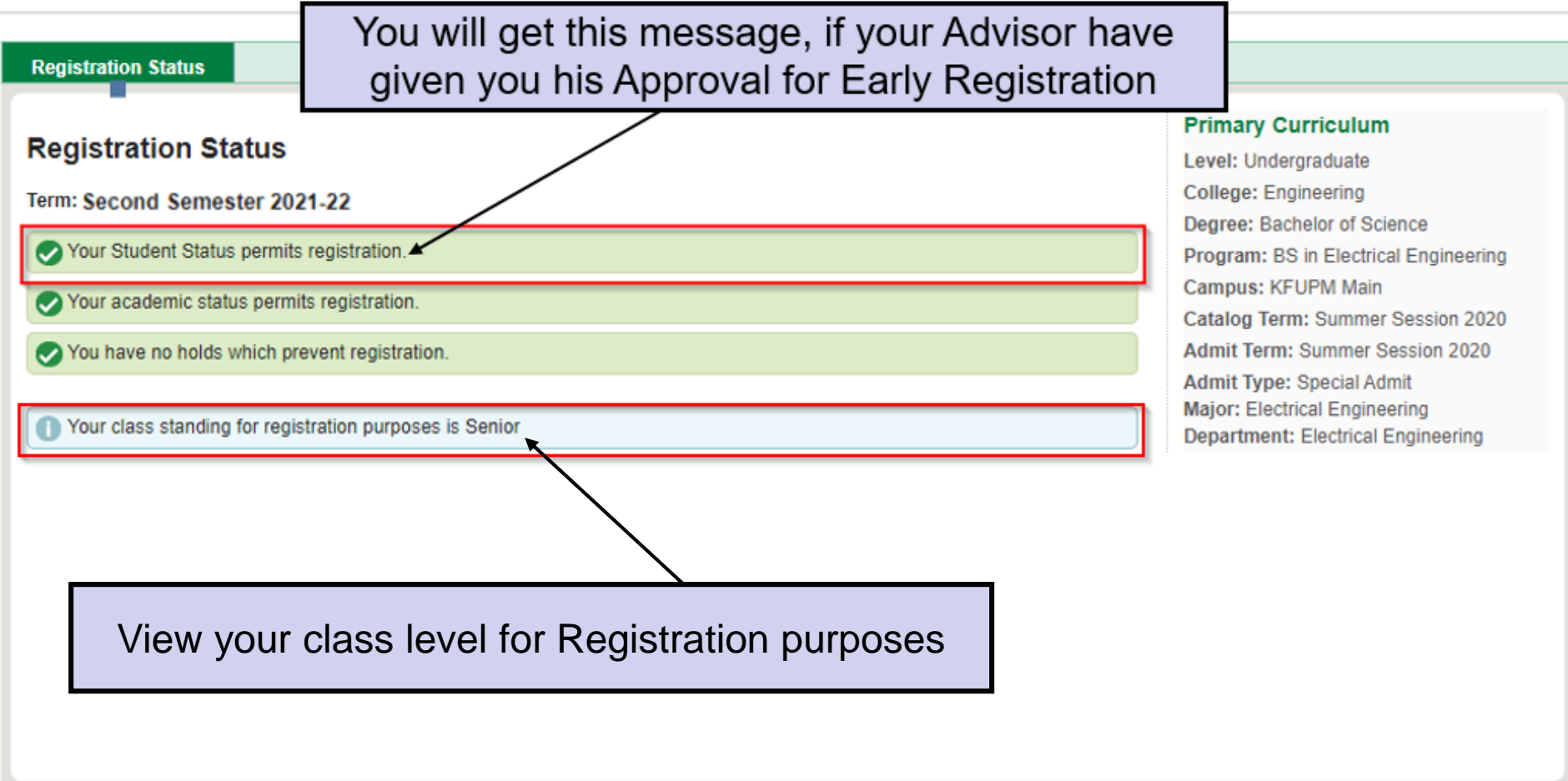